# Package 'dimensio'

August 15, 2022

<span id="page-0-0"></span>Title Multivariate Data Analysis

Version 0.3.0

Maintainer Nicolas Frerebeau

<nicolas.frerebeau@u-bordeaux-montaigne.fr>

Description Simple Principal Components Analysis (PCA) and Correspondence Analysis (CA) based on the Singular Value Decomposition (SVD). This package provides S4 classes and methods to compute, extract, summarize and visualize results of multivariate data analysis. It also includes methods for partial bootstrap validation described in Greenacre (1984) <isbn:978-0-12-299050-2> and Lebart et al. (2006) <isbn:978-2-10-049616-7>.

# License GPL  $(>= 3)$

URL <https://packages.tesselle.org/dimensio/>,

<https://github.com/tesselle/dimensio>

# BugReports <https://github.com/tesselle/dimensio/issues>

Depends  $R$  ( $>= 3.3$ )

Imports ggplot2, grDevices, methods, rlang

Suggests covr, FactoMineR, ggrepel, khroma, testthat (>= 3.0.0), vdiffr  $(>= 1.0.0)$ 

Config/testthat/edition 3

Encoding UTF-8

RoxygenNote 7.2.1

Collate 'AllClasses.R' 'AllGenerics.R' 'bootstrap.R' 'ca.R' 'data.R' 'dimensio-package.R' 'ggplot2.R' 'helpers.R' 'mutators.R' 'pca.R' 'plot.R' 'show.R' 'subset.R' 'summary.R' 'svd.R' 'tidy.R' 'wrap.R' 'zzz.R'

LazyData true

NeedsCompilation no

Author Nicolas Frerebeau [aut, cre] (<<https://orcid.org/0000-0001-5759-4944>>, Université Bordeaux Montaigne), Jean-Baptiste Fourvel [ctb] (<<https://orcid.org/0000-0002-1061-4642>>, CNRS), Brice Lebrun [ctb] (<<https://orcid.org/0000-0001-7503-8685>>, Université Bordeaux Montaigne)

# Repository CRAN

Date/Publication 2022-08-15 14:50:05 UTC

# R topics documented:

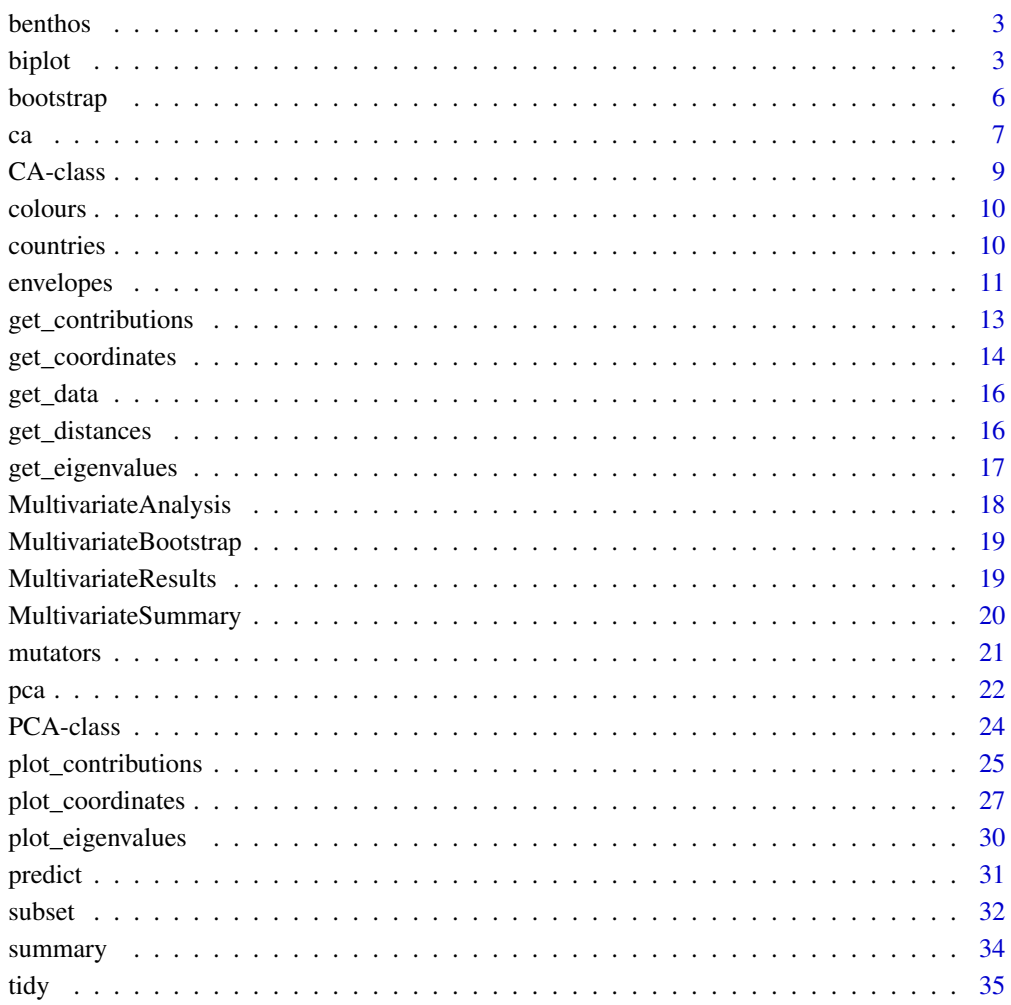

#### **Index** [37](#page-36-0)

<span id="page-2-1"></span><span id="page-2-0"></span>benthos *Benthos*

# Description

Abundances of Marine Species in Sea-Bed Samples

#### Usage

benthos

# Format

A [data.frame](#page-0-0) with 13 columns (sites) and 92 rows (species).

#### Source

<http://www.carme-n.org/?sec=data7>

#### See Also

Other datasets: [colours](#page-9-1), [countries](#page-9-2)

<span id="page-2-2"></span>biplot *Biplot*

#### Description

Biplot

# Usage

```
## S4 method for signature 'CA'
biplot(
 x,
  axes = c(1, 2),type = c("rows", "columns", "contributions"),
  active = TRUE,
  sup = TRUE,label = c("rows", "columns")
\mathcal{L}## S4 method for signature 'PCA'
biplot(
 x,
 axes = c(1, 2),
```
4 biplot

```
type = c("form", "covariance"),
  active = TRUE,sup = TRUE,
 label = c("individuals", "variables")
)
```
#### Arguments

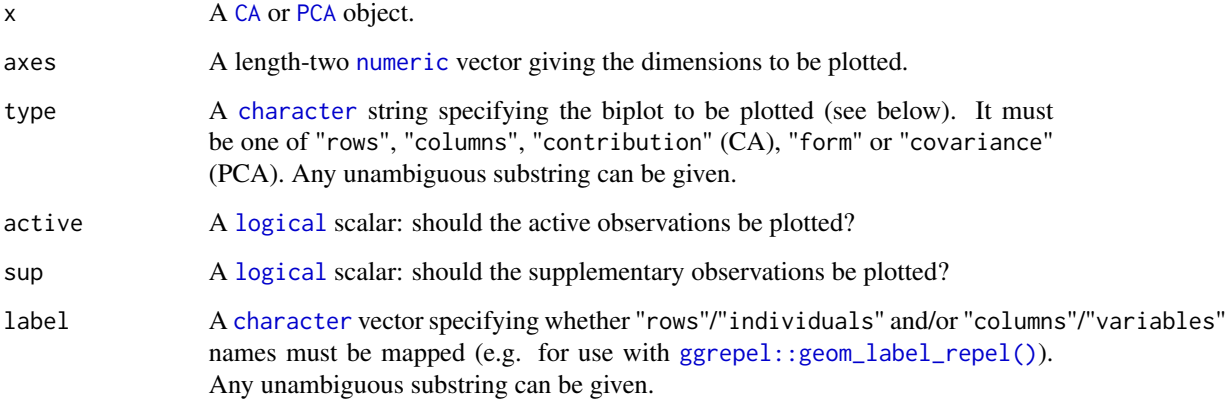

#### Details

A biplot is the simultaneous representation of rows and columns of a rectangular dataset. It is the generalization of a scatterplot to the case of mutlivariate data: it allows to visualize as much information as possible in a single graph (Greenacre 2010).

Biplots have the drawbacks of their advantages: they can quickly become difficult to read as they display a lot of information at once. It may then be preferable to visualize the results for individuals and variables separately.

# Value

A [ggplot2::ggplot](#page-0-0) object.

#### PCA Biplots

- form Form biplot (row-metric-preserving). The form biplot favors the representation of the individuals: the distance between the individuals approximates the Euclidean distance between rows. In the form biplot the length of a vector approximates the quality of the representation of the variable.
- covariance Covariance biplot (column-metric-preserving). The covariance biplot favors the representation of the variables: the length of a vector approximates the standard deviation of the variable and the cosine of the angle formed by two vectors approximates the correlation between the two variables. In the covariance biplot the distance between the individuals approximates the Mahalanobis distance between rows.

<span id="page-3-0"></span>

#### <span id="page-4-0"></span>biplot 5

# CA Biplots

rows Row principal biplot. columns Column principal biplot. contribution Contribution biplot.

#### Author(s)

N. Frerebeau

# References

Aitchison, J. and Greenacre, M. (2002). Biplots of Compositional Data. *Journal of the Royal Statistical Society: Series C (Applied Statistics)*, 51(4): 375-92. [doi:10.1111/14679876.00275.](https://doi.org/10.1111/1467-9876.00275)

Greenacre, M. J. *Biplots in Practice*. Bilbao: Fundación BBVA, 2010.

#### See Also

Other plot methods: [envelopes](#page-10-1), [plot\\_contributions\(](#page-24-1)), [plot\\_coordinates](#page-26-1), [plot\\_eigenvalues](#page-29-1)

```
## Replicate examples from Greenacre 2007, p. 59-68
data("countries")
## Compute principal components analysis
## All rows and all columns obtain the same weight
row_w <- rep(1 / nrow(countries), nrow(countries)) # 1/13
col_w <- rep(1 / ncol(countries), ncol(countries)) # 1/6
Y <- pca(countries, scale = FALSE, weight_row = row_w, weight_col = col_w)
## Row-metric-preserving biplot (form biplot)
biplot(Y, type = "form") +
  ggrepel::geom_label_repel()
## Column-metric-preserving biplot (covariance biplot)
biplot(Y, type = "covariance") +
  ggrepel::geom_label_repel()
## Replicate examples from Greenacre 2007, p. 79-88
data("benthos")
## Compute correspondence analysis
X \leftarrow ca(benthos)## Row principal CA biplot
biplot(X, type = "row") +
  ggrepel::geom_label_repel()
## Column principal CA biplot
biplot(X, type = "column") +
```

```
ggrepel::geom_label_repel()
## Contribution CA biplot
biplot(X, type = "contrib") +
  ggrepel::geom_label_repel()
```
# bootstrap *Partial Bootstrap Analysis*

#### Description

Checks analysis with partial bootstrap resampling.

#### Usage

```
bootstrap(object, ...)
```
## S4 method for signature 'CA' bootstrap(object, n = 30)

## S4 method for signature 'PCA' bootstrap(object, n = 30)

# Arguments

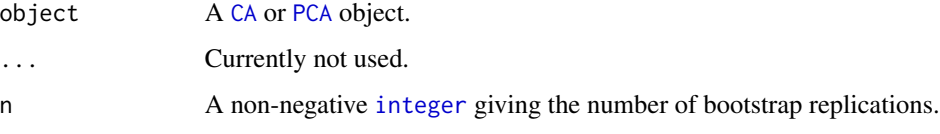

# Value

#' Returns a [BootstrapCA](#page-8-2) or a [BootstrapPCA](#page-23-2) object.

#### Author(s)

N. Frerebeau

# References

Greenacre, Michael J. *Theory and Applications of Correspondence Analysis*. London: Academic Press, 1984.

Lebart, L., Piron, M. and Morineau, A. *Statistique exploratoire multidimensionnelle: visualisation et inférence en fouille de données*. Paris: Dunod, 2006.

# Examples

```
## Bootstrap on CA
## Data from Lebart et al. 2006, p. 170-172
data("colours")
## Compute correspondence analysis
X <- ca(colours)
## Bootstrap (30 replicates)
Y \le - bootstrap(X, n = 30)
## Not run:
## Get replicated coordinates
get_replications(Y, margin = 1)
get_replications(Y, margin = 2)
## End(Not run)
## Plot with ellipses
plot_rows(Y, colour = "group") +
  ggplot2::stat_ellipse()
## Plot with convex hulls
plot_columns(Y, colour = "group", fill = "group") +
  stat_hull(geom = "polygon", alpha = 0.5)
## Bootstrap on PCA
## Compute principal components analysis
data("iris")
X \leftarrow pca(iris)## Bootstrap (30 replicates)
Y \le - bootstrap(X, n = 30)
## Plot with ellipses
plot_columns(Y, colour = "group") +
  ggplot2::stat_ellipse()
```
<span id="page-6-1"></span>ca *Correspondence Analysis*

# Description

Computes a simple correspondence analysis based on the singular value decomposition.

#### Usage

ca(object, ...)

<span id="page-6-0"></span>ca  $\alpha$  7

```
## S4 method for signature 'data.frame'
ca(object, rank = NULL, sup_{row} = NULL, sup_{col} = NULL)## S4 method for signature 'matrix'
ca(object, rank = NULL, sup_{row} = NULL, sup_{col} = NULL)
```
#### **Arguments**

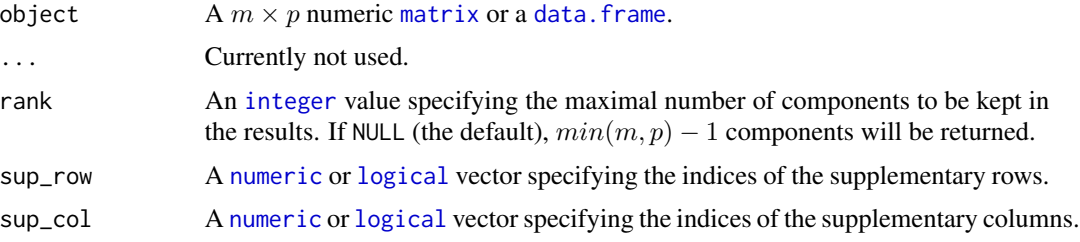

# Value

A [CA](#page-8-1) object.

#### Author(s)

N. Frerebeau

# References

Greenacre, M. J. *Theory and Applications of Correspondence Analysis*. London: Academic Press, 1984.

Greenacre, M. J. *Correspondence Analysis in Practice*. Seconde edition. Interdisciplinary Statistics Series. Boca Raton: Chapman & Hall/CRC, 2007.

Lebart, L., Piron, M. and Morineau, A. *Statistique exploratoire multidimensionnelle: visualisation et inférence en fouille de données*. Paris: Dunod, 2006.

#### See Also

# [svd\(\)](#page-0-0)

Other multivariate analysis: [pca\(](#page-21-1)), [predict\(](#page-30-1))

```
## Data from Lebart et al. 2006, p. 170-172
data("colours")
```

```
## The chi square of independence between the two variables
stats::chisq.test(colours)
```

```
## Compute correspondence analysis
X \leftarrow ca(colours)
```
#### <span id="page-8-0"></span>CA-class 9

```
## Get row coordinates
head(get_coordinates(X, margin = 1))
## Get column coordinates
head(get_coordinates(X, margin = 2))
## Get row distances to centroid
head(get_distances(X, margin = 1))
## Get row inertias
head(get_inertia(X, margin = 1))
## Get row contributions
head(get_{contributions}(X, margin = 1))## Get eigenvalues
get_eigenvalues(X)
```
<span id="page-8-1"></span>CA-class *CA Results*

# <span id="page-8-2"></span>Description

An S4 class to store the results of a simple correspondence analysis.

#### Author(s)

N. Frerebeau

#### See Also

Other class: [MultivariateAnalysis](#page-17-1), [MultivariateBootstrap](#page-18-1), [MultivariateResults](#page-18-2), [MultivariateSummary](#page-19-1), [PCA-class](#page-23-1)

# Examples

```
## Data from Lebart et al. 2006, p. 170-172
data("colours")
```
## The chi square of independence between the two variables stats::chisq.test(colours)

```
## Compute correspondence analysis
X <- ca(colours)
```
## Get row coordinates  $head(get\_coordinates(X, margin = 1))$ 

```
## Get column coordinates
head(get_coordinates(X, margin = 2))
```

```
## Get row distances to centroid
head(get_distances(X, margin = 1))
## Get row inertias
head(get_inertia(X, margin = 1))
## Get row contributions
head(get_contributions(X, margin = 1))
## Get eigenvalues
get_eigenvalues(X)
```
<span id="page-9-1"></span>colours *Colours*

# Description

Contingency table of eye and hair colours of different individuals.

# Usage

colours

#### Format

A [data.frame](#page-0-0) with 4 columns (hair colours) and 4 rows (eye colours).

#### Source

Lebart, L., Piron, M. and Morineau, A. *Statistique exploratoire multidimensionnelle: visualisation et inférence en fouille de données*. Paris: Dunod, 2006, p. 170-172

#### See Also

Other datasets: [benthos](#page-2-1), [countries](#page-9-2)

<span id="page-9-2"></span>countries *Countries*

# Description

Student ratings of 13 countries on six attributes.

#### Usage

countries

<span id="page-9-0"></span>

#### <span id="page-10-0"></span>envelopes 11

# Format

A [data.frame](#page-0-0) with 6 columns (attributes) and 13 rows (countries).

# Source

Greenacre, M. J. *Biplots in Practice*. Bilbao: Fundación BBVA, 2010.

#### See Also

Other datasets: [benthos](#page-2-1), [colours](#page-9-1)

<span id="page-10-1"></span>envelopes *Wrap Observations*

# Description

• wrap\_hull() computes convex hull of a set of observations.

#### Usage

```
wrap_hull(x, \ldots)stat_hull(
 mapping = NULL,
 data = NULL,geom = "polygon",
 position = "identity",
 na.rm = FALSE,show.legend = NA,
  inherit.aes = TRUE,
  ...
)
## S4 method for signature 'MultivariateAnalysis'
wrap_hull(x, margin = 1, axes = c(1, 2), group = NULL)## S4 method for signature 'BootstrapPCA'
```
# $wrap_hull(x, axes = c(1, 2))$

#### Arguments

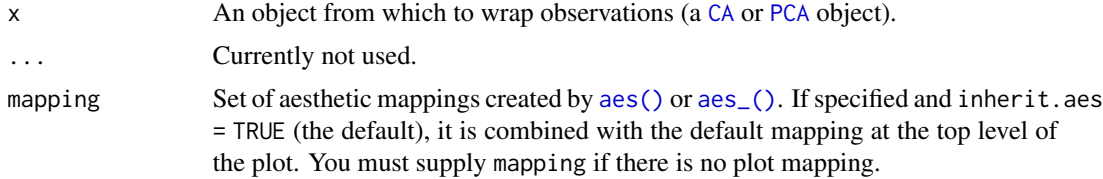

<span id="page-11-0"></span>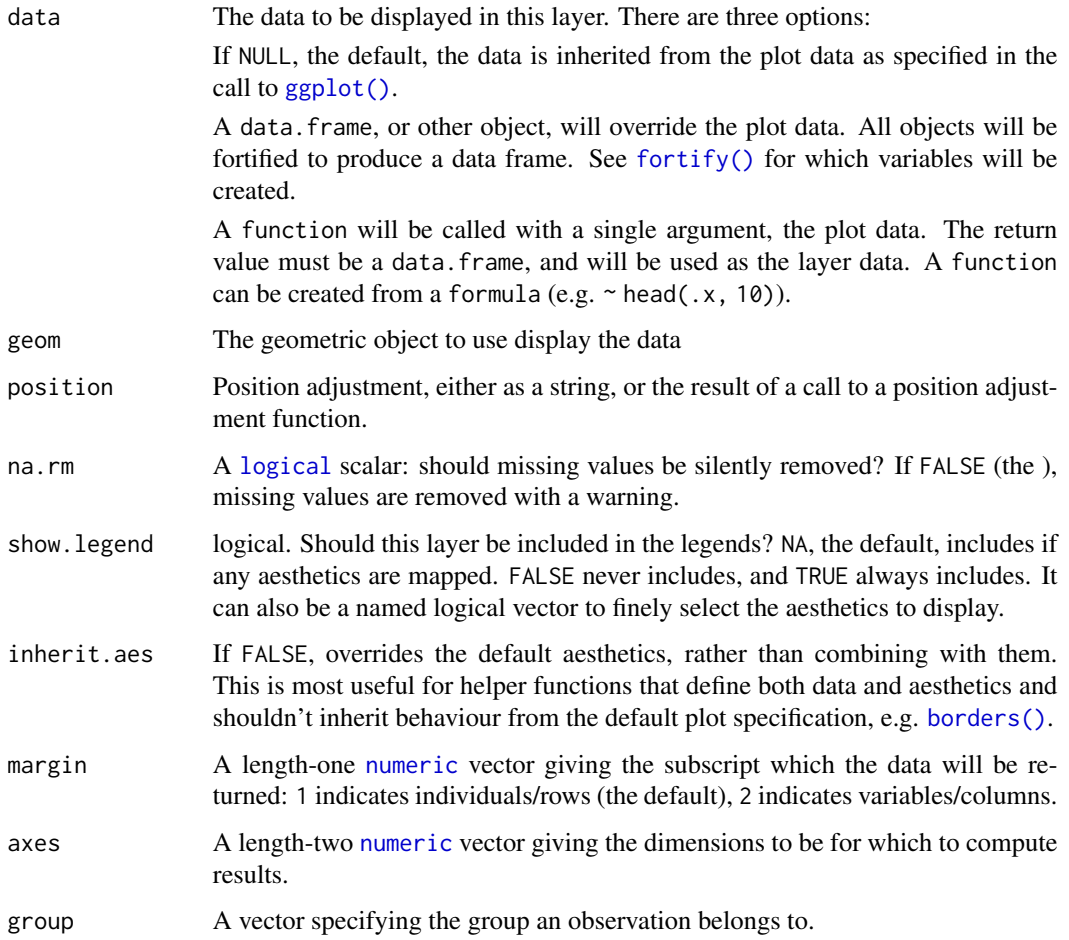

# Value

- stat\_hull() return a [ggplot2::layer\(\)](#page-0-0).
- wrap\_hull() return a data. frame of envelope principal coordinates. An extra column named group is added specifying the group an observation belongs to.

# Author(s)

N. Frerebeau

# References

<https://ggplot2.tidyverse.org/articles/extending-ggplot2.html>

# See Also

Other plot methods: [biplot\(](#page-2-2)), [plot\\_contributions\(](#page-24-1)), [plot\\_coordinates](#page-26-1), [plot\\_eigenvalues](#page-29-1)

# <span id="page-12-0"></span>get\_contributions 13

# Examples

```
## Load data
data("iris")
## Compute principal components analysis
X \leftarrow \text{pca}(iris, scale = TRUE)## Plot results
plot_rows(X, colour = "group", group = iris$Species) +
    khroma::scale_colour_highcontrast()
## Convex hull coordinates
hulls <- wrap_hull(X, group = iris$Species)
head(hulls)
## Plot with convex hulls
plot_rows(X, colour = "group", group = iris$Species) +
  stat\_hull(geom = "path") +khroma::scale_colour_highcontrast()
```
<span id="page-12-1"></span>get\_contributions *Get Contributions*

# Description

Get Contributions

# Usage

```
get_contributions(x, ...)
get_correlations(x, ...)
get\_cos2(x, \ldots)## S4 method for signature 'MultivariateAnalysis'
get_contributions(x, margin = 1)
## S4 method for signature 'PCA'
get_correlations(x, sup_name = ".sup")
## S4 method for signature 'MultivariateAnalysis'
get\_cos2(x, margin = 1, sup_name = "sup")
```
# Arguments

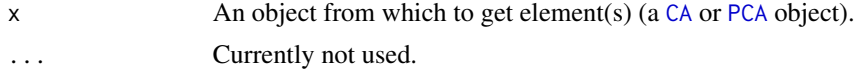

<span id="page-13-0"></span>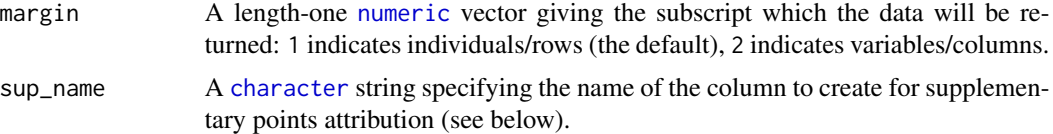

# Value

- get\_contributions() returns a [data.frame](#page-0-0) of contributions to the definition of the principal dimensions.
- get\_correlations() returns a [data.frame](#page-0-0) of correlations between variables and dimensions (PCA). An extra column (named after sup\_name) is added specifying whether an observation is a supplementary point or not.
- get\_cos2() returns a data. frame of  $cos<sup>2</sup>$  values (i.e. quality of the representation of the points on the factor map). An extra column (named after sup\_name) is added specifying whether an observation is a supplementary point or not.

#### Author(s)

N. Frerebeau

# See Also

Other mutators: [get\\_coordinates\(](#page-13-1)), [get\\_data\(](#page-15-1)), [get\\_distances\(](#page-15-2)), [get\\_eigenvalues\(](#page-16-1)), [mutators](#page-20-1), [subset\(](#page-31-1))

<span id="page-13-1"></span>get\_coordinates *Get Coordinates*

#### Description

Get Coordinates

#### Usage

```
get_coordinates(x, ...)
```

```
get_replications(x, ...)
```

```
## S4 method for signature 'MultivariateAnalysis'
get\_coordinates(x, margin = 1, principal = TRUE, sup_name = ".sup")
```

```
## S4 method for signature 'MultivariateBootstrap'
get_replications(x, margin = 1)
```

```
## S4 method for signature 'BootstrapPCA'
get_replications(x)
```
# <span id="page-14-0"></span>get\_coordinates 15

#### Arguments

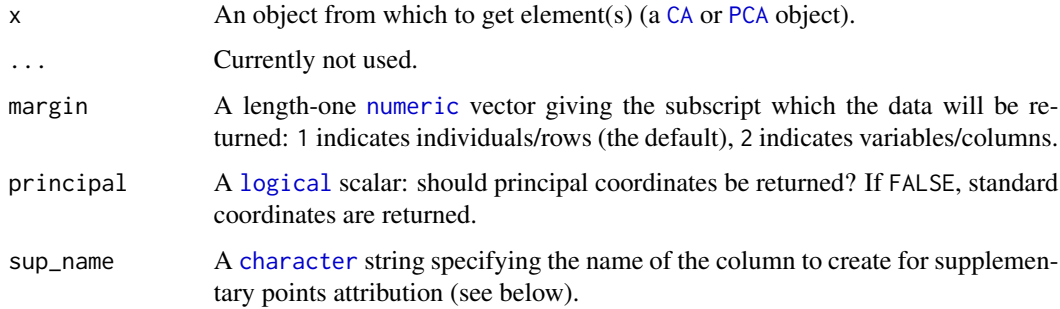

# Value

- get\_coordinates() returns a [data.frame](#page-0-0) of coordinates. An extra column (named after sup\_name) is added specifying whether an observation is a supplementary point or not.
- get\_replications() returns an [array](#page-0-0) of coordinates.

#### Author(s)

N. Frerebeau

# See Also

```
Other mutators: get_contributions(), get_data(), get_distances(), get_eigenvalues(),
mutators, subset()
```

```
## Load data
data("iris")
```

```
## Compute principal components analysis
X \leq -pca(iris, scale = TRUE, sup_{row} = 5:10)
```

```
## Get row principal coordinates
head(get_coordinates(X, margin = 1, principal = TRUE))
```

```
## Get row standard coordinates
head(get_coordinates(X, margin = 1, principal = FALSE))
```

```
## Tidy principal coordinates
head(tidy(X, margin = 1))head(tidy(X, margin = 2))
```

```
head(augment(X, margin = 1, axes = c(1, 2)))
head(augment(X, margin = 2, axes = c(1, 2)))
```
<span id="page-15-1"></span><span id="page-15-0"></span>

# Description

Get Original Data

# Usage

 $get\_data(x, \ldots)$ 

## S4 method for signature 'MultivariateAnalysis' get\_data(x)

#### Arguments

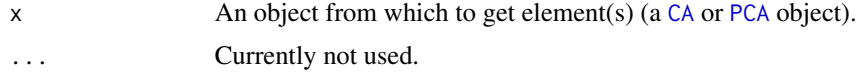

# Value

Returns a data. frame of original data.

# Author(s)

N. Frerebeau

# See Also

```
Other mutators: get_contributions(), get_coordinates(), get_distances(), get_eigenvalues(),
mutators, subset()
```
<span id="page-15-2"></span>get\_distances *Get Distances*

#### Description

Get Distances

# Usage

get\_distances(x, ...)

```
## S4 method for signature 'MultivariateAnalysis'
get_distances(x, margin = 1)
```
# <span id="page-16-0"></span>Arguments

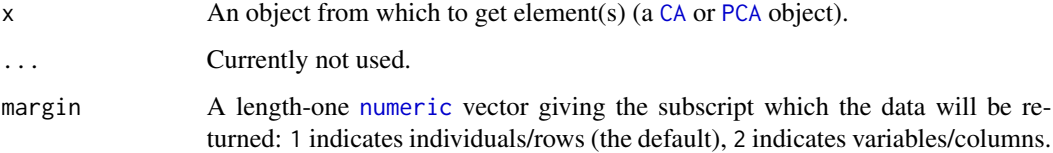

# Value

• get\_distances() returns a [numeric](#page-0-0) vector of squared distance to the centroide.

#### Author(s)

N. Frerebeau

# See Also

Other mutators: [get\\_contributions\(](#page-12-1)), [get\\_coordinates\(](#page-13-1)), [get\\_data\(](#page-15-1)), [get\\_eigenvalues\(](#page-16-1)), [mutators](#page-20-1), [subset\(](#page-31-1))

<span id="page-16-1"></span>get\_eigenvalues *Get Eigenvalues*

# Description

Get Eigenvalues

# Usage

```
get_eigenvalues(x)
```

```
get_inertia(x, ...)
```

```
get_variance(x, ...)
```
## S4 method for signature 'MultivariateAnalysis' get\_eigenvalues(x)

## S4 method for signature 'MultivariateAnalysis' get\_inertia(x, margin = 1)

```
## S4 method for signature 'MultivariateAnalysis'
get\_variance(x, digits = 2)
```
#### <span id="page-17-0"></span>**Arguments**

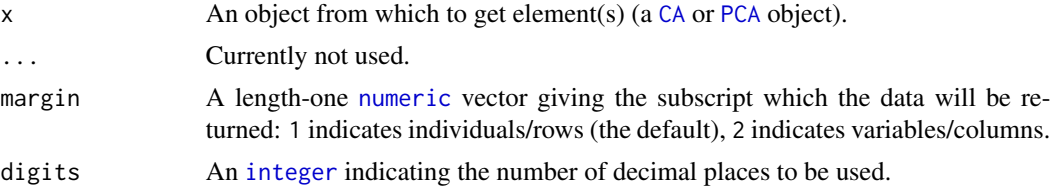

# Value

- get\_eigenvalues() returns a [data.frame](#page-0-0) with the following columns: eigenvalues, variance (percentage of variance) and cumulative (cumulative percentage of variance).
- get\_variance() returns a [numeric](#page-0-0) vector giving the percentage of explained variance of each dimension.
- get\_inertia() returns a [numeric](#page-0-0) vector.

#### Author(s)

N. Frerebeau

# See Also

Other mutators: [get\\_contributions\(](#page-12-1)), [get\\_coordinates\(](#page-13-1)), [get\\_data\(](#page-15-1)), [get\\_distances\(](#page-15-2)), [mutators](#page-20-1), [subset\(](#page-31-1))

<span id="page-17-1"></span>MultivariateAnalysis *Output of Multivariate Data Analysis*

# Description

A virtual S4 class to store the output of a multivariate data analysis.

#### Slots

data A [numeric](#page-0-0) [matrix](#page-0-0).

dimension An [integer](#page-0-0) giving the dimension of the solution.

singular\_values A [numeric](#page-0-0) vector giving the singular values.

rows A [MultivariateResults](#page-18-3) object.

columns A [MultivariateResults](#page-18-3) object.

# Subset

In the code snippets below, x is a MultivariateAnalysis object.

x[[i]] Extracts information from a slot selected by subscript i. i is a length-one [character](#page-0-0) vector.

# <span id="page-18-0"></span>MultivariateBootstrap 19

#### Author(s)

N. Frerebeau

#### See Also

```
Other class: CA-class, MultivariateBootstrap, MultivariateResults, MultivariateSummary,
PCA-class
```
<span id="page-18-1"></span>MultivariateBootstrap *Output of Bootstrap Replications*

#### Description

A virtual S4 class to store the output of a bootstrap analysis.

# Slots

replications An [integer](#page-0-0) giving the number of bootstrap replications.

#### Author(s)

N. Frerebeau

# See Also

Other class: [CA-class](#page-8-1), [MultivariateAnalysis](#page-17-1), [MultivariateResults](#page-18-2), [MultivariateSummary](#page-19-1), [PCA-class](#page-23-1)

<span id="page-18-2"></span>MultivariateResults *Multivariate Data Analysis Results*

#### <span id="page-18-3"></span>Description

An S4 class to store the results of a multivariate data analysis.

#### **Slots**

names A [character](#page-0-0) vector specifying the row names. principal A [numeric](#page-0-0) [matrix](#page-0-0) giving the principal coordinates. standard A [numeric](#page-0-0) [matrix](#page-0-0) giving the standard coordinates. contributions A [numeric](#page-0-0) [matrix](#page-0-0) giving the contributions to the definition of the dimensions. cosine A [numeric](#page-0-0) [matrix](#page-0-0) giving the  $cos<sup>2</sup>$  values. distances A [numeric](#page-0-0) vector giving the distances to centroid. weights A [numeric](#page-0-0) vector giving the masses/weights.

<span id="page-19-0"></span>supplement A [logical](#page-0-0) vector specifying the supplementary points.

order An [integer](#page-0-0) vector giving the original indices of the data (computation moves all supplementary points at the end of the results).

groups A [character](#page-0-0) vector specifying the class for each observation.

#### Author(s)

N. Frerebeau

# See Also

Other class: [CA-class](#page-8-1), [MultivariateAnalysis](#page-17-1), [MultivariateBootstrap](#page-18-1), [MultivariateSummary](#page-19-1), [PCA-class](#page-23-1)

<span id="page-19-1"></span>MultivariateSummary *Summary of Multivariate Data Analysis*

# Description

A virtual S4 class to store the summary of a multivariate data analysis.

#### **Slots**

data A [numeric](#page-0-0) [matrix](#page-0-0). eigenvalues A [numeric](#page-0-0) [matrix](#page-0-0). results A [numeric](#page-0-0) [matrix](#page-0-0). supplement A [logical](#page-0-0) vector specifying the supplementary points. margin An [integer](#page-0-0).

# Author(s)

N. Frerebeau

# See Also

Other class: [CA-class](#page-8-1), [MultivariateAnalysis](#page-17-1), [MultivariateBootstrap](#page-18-1), [MultivariateResults](#page-18-2), [PCA-class](#page-23-1)

<span id="page-20-1"></span><span id="page-20-0"></span>mutators *Get Results*

# Description

Getters to retrieve parts of an object.

# Usage

```
## S4 method for signature 'MultivariateAnalysis'
dim(x)
## S4 method for signature 'MultivariateAnalysis'
rownames(x)
## S4 method for signature 'MultivariateAnalysis'
colnames(x)
## S4 method for signature 'MultivariateAnalysis'
dimnames(x)
## S4 method for signature 'PCA'
loadings(x)
```
#### Arguments

x An object from which to get element(s) (a [CA](#page-8-1) or [PCA](#page-23-1) object).

#### Value

loadings() returns variable loadings (i.e. the coefficients of the linear combination of the original variables). loadings() is only implemented for consistency with [stats][stats::loadings].

#### Author(s)

N. Frerebeau

# See Also

```
Other mutators: get_contributions(), get_coordinates(), get_data(), get_distances(),
get_eigenvalues(), subset()
```
# <span id="page-21-1"></span><span id="page-21-0"></span>Description

Computes a principal components analysis based on the singular value decomposition.

# Usage

```
pca(object, ...)
## S4 method for signature 'data.frame'
pca(
 object,
 center = TRUE,
  scale = TRUE,
 rank = NULL,
  sup_{r}row = NULL,sup_{c}col = NULL,weight_row = NULL,
 weight_col = NULL
)
## S4 method for signature 'matrix'
pca(
 object,
 center = TRUE,
  scale = TRUE,
 rank = NULL,
 sup_row = NULL,
  sup_{c}col = NULL,weight_row = NULL,
 weight_col = NULL
\mathcal{L}
```
# Arguments

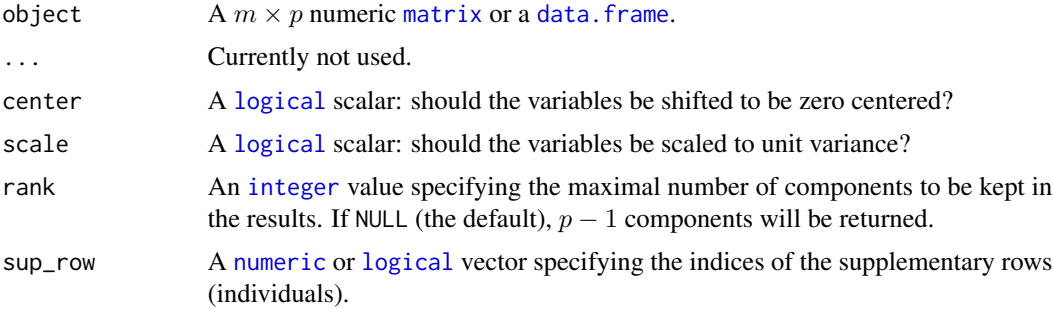

<span id="page-22-0"></span>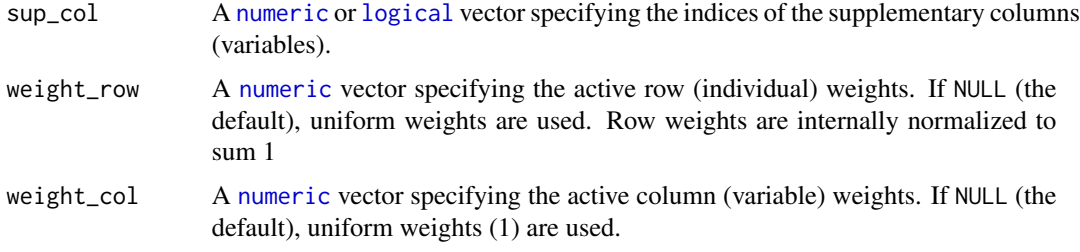

# Value

A [PCA](#page-23-1) object.

#### Author(s)

N. Frerebeau

# References

Lebart, L., Piron, M. and Morineau, A. *Statistique exploratoire multidimensionnelle: visualisation et inférence en fouille de données*. Paris: Dunod, 2006.

#### See Also

# [svd\(\)](#page-0-0)

Other multivariate analysis: [ca\(](#page-6-1)), [predict\(](#page-30-1))

```
## Load data
data("iris")
```

```
## Compute principal components analysis
X \leftarrow pca(iris, scale = TRUE, sup-row = sample(150, 10), sup,col = 2)
```

```
## Get row coordinates
head(get_coordinates(X, margin = 1))
```

```
## Get column coordinates
head(get_coordinates(X, margin = 2))
```

```
## Get row contributions
head(get_contributions(X, margin = 1))
```

```
## Get correlations between variables and dimensions
head(get_correlations(X))
```

```
## Get eigenvalues
get_eigenvalues(X)
```
<span id="page-23-1"></span><span id="page-23-0"></span>PCA-class *PCA Results*

#### <span id="page-23-2"></span>Description

An S4 class to store the results of a principal components analysis.

# Slots

center A [numeric](#page-0-0) vector giving the column mean of the initial dataset (active individuals only).

scale A [numeric](#page-0-0) vector giving the column standard deviations of the initial dataset (active individuals only).

#### Author(s)

N. Frerebeau

#### See Also

Other class: [CA-class](#page-8-1), [MultivariateAnalysis](#page-17-1), [MultivariateBootstrap](#page-18-1), [MultivariateResults](#page-18-2), [MultivariateSummary](#page-19-1)

```
## Load data
data("iris")
## Compute principal components analysis
X \leftarrow pca(iris, scale = TRUE, sup-row = sample(150, 10), sup,col = 2)## Get row coordinates
head(get_coordinates(X, margin = 1))
## Get column coordinates
head(get_coordinates(X, margin = 2))
## Get row contributions
head(get_contributions(X, margin = 1))
## Get correlations between variables and dimensions
head(get_correlations(X))
## Get eigenvalues
get_eigenvalues(X)
```
# <span id="page-24-1"></span><span id="page-24-0"></span>Description

Plots contributions histogram and  $cos<sup>2</sup>$  scatterplot.

# Usage

```
plot_contributions(object, ...)
plot_cos2(object, ...)
## S4 method for signature 'MultivariateAnalysis'
plot_contributions(
 object,
 margin = 2,
 axes = 1,
 sort = TRUE,decreasing = TRUE,
 limit = 10,fill = "grey30",
 border = "grey10"
)
## S4 method for signature 'MultivariateAnalysis'
plot_cos2(
 object,
 margin = 2,
 axes = c(1, 2),active = TRUE,sup = TRUE,sort = TRUE,decreasing = TRUE,
 limit = 10,fill = "grey30",border = "grey10"
)
```
#### Arguments

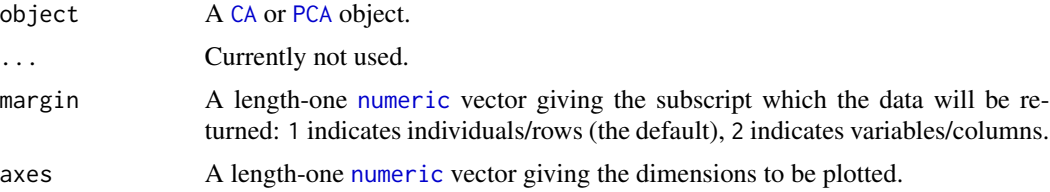

<span id="page-25-0"></span>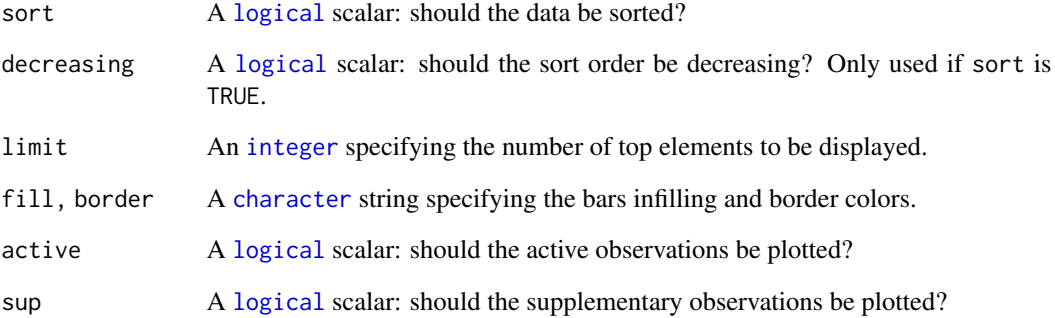

# Value

A [ggplot2::ggplot](#page-0-0) object.

#### Author(s)

N. Frerebeau

# See Also

Other plot methods: [biplot\(](#page-2-2)), [envelopes](#page-10-1), [plot\\_coordinates](#page-26-1), [plot\\_eigenvalues](#page-29-1)

```
## Load data
data("iris")
## Compute principal components analysis
Y \leftarrow \text{pca}(iris, scale = TRUE)## Plot results
plot_individuals(Y, colour = "group", shape = "group", group = iris$Species) +
  khroma::scale_colour_highcontrast()
plot_individuals(Y, colour = "group", size = "cos2", group = iris$Sepal.Width) +
  khroma::scale_color_YlOrBr()
plot_individuals(Y, colour = "contribution", size = "contribution") +
  khroma::scale_color_iridescent(range = c(0.5, 1))
plot_variables(Y, colour = "contribution") +
  ggrepel::geom_label_repel() +
  khroma::scale_color_YlOrBr(range = c(0.5, 1))
```
# <span id="page-26-1"></span><span id="page-26-0"></span>Description

Plots principal coordinates.

#### Usage

```
plot_rows(object, ...)
plot_columns(object, ...)
plot_individuals(object, ...)
plot_variables(object, ...)
## S4 method for signature 'MultivariateAnalysis'
plot_rows(
 object,
  axes = c(1, 2),active = TRUE,
  sup = TRUE,alpha = NULL,
  colour = NULL,
  fill = NULL,shape = NULL,size = NULL,
  group = NULL
)
## S4 method for signature 'MultivariateAnalysis'
plot_columns(
  object,
  axes = c(1, 2),active = TRUE,sup = TRUE,alpha = NULL,
  colour = NULL,
  fill = NULL,shape = NULL,
  size = NULL,
  group = NULL
)
## S4 method for signature 'BootstrapPCA'
plot_columns(
```

```
object,
  axes = c(1, 2),active = TRUE,
  sup = TRUE,alpha = NULL,colour = NULL,
  fill = NULL,shape = NULL,
  size = NULL,
  group = NULL
\mathcal{L}## S4 method for signature 'PCA'
plot_individuals(
 object,
  axes = c(1, 2),active = TRUE,
  sup = TRUE,alpha = NULL,
  colour = NULL,
  fill = NULL,shape = NULL,size = NULL,
  group = NULL
)
## S4 method for signature 'PCA'
plot_variables(
 object,
  axes = c(1, 2),active = TRUE,sup = TRUE,alpha = NULL,colour = NULL,
  linetype = NULL,
  size = NULL,
 group = NULL
\mathcal{L}
```
# Arguments

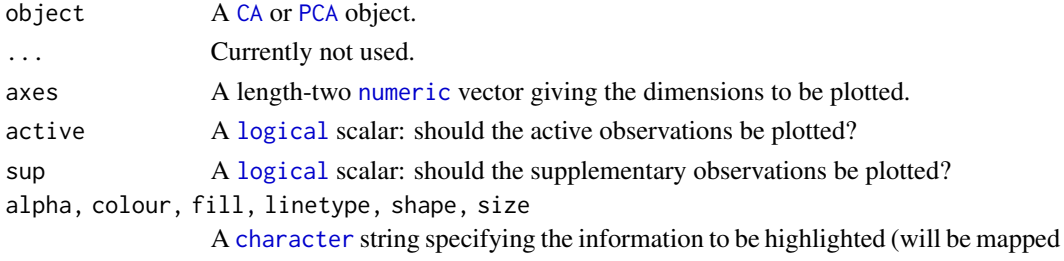

<span id="page-27-0"></span>

<span id="page-28-0"></span>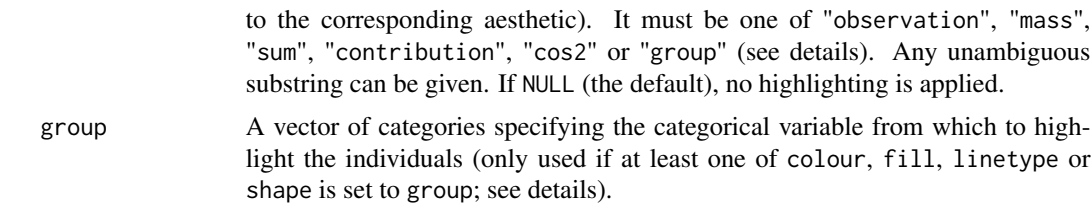

# Details

observation Whether an observation is active or supplementary.

mass Weight/mass of each observation.

sum Sum of squared coordinates along axes.

contribution Joint contributions to the definition of axes.

 $\cos 2$  Joint  $\cos^2$  along axes.

### Value

A [ggplot2::ggplot](#page-0-0) object.

#### Author(s)

N. Frerebeau

#### See Also

Other plot methods: [biplot\(](#page-2-2)), [envelopes](#page-10-1), [plot\\_contributions\(](#page-24-1)), [plot\\_eigenvalues](#page-29-1)

```
## Load data
data("iris")
## Compute principal components analysis
Y \leftarrow \text{pca}(iris, scale = TRUE)## Plot results
plot_individuals(Y, colour = "group", shape = "group", group = iris$Species) +
  khroma::scale_colour_highcontrast()
plot_individuals(Y, colour = "group", size = "cos2", group = iris$Sepal.Width) +
  khroma::scale_color_YlOrBr()
plot_individuals(Y, colour = "contribution", size = "contribution") +
  khroma::scale_color_iridescent(range = c(0.5, 1))
plot_variables(Y, colour = "contribution") +
  ggrepel::geom_label_repel() +
  khroma::scale_color_YlOrBr(range = c(0.5, 1))
```
# <span id="page-29-1"></span><span id="page-29-0"></span>Description

Plot eigenvalues or variances histogram.

# Usage

```
plot_variance(object, ...)
## S4 method for signature 'MultivariateAnalysis'
plot_variance(
 object,
 variance = TRUE,
 cumulative = TRUE,
 fill = "grey30",
 border = "grey10",
  colour = "red"
)
```
# Arguments

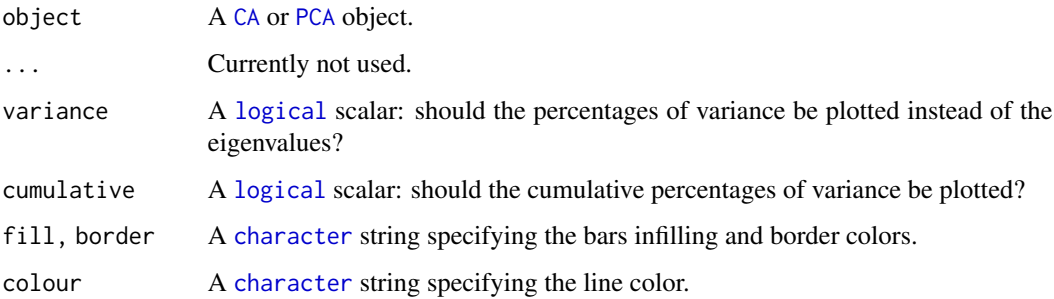

# Value

A [ggplot2::ggplot](#page-0-0) object.

# Author(s)

N. Frerebeau

# See Also

Other plot methods: [biplot\(](#page-2-2)), [envelopes](#page-10-1), [plot\\_contributions\(](#page-24-1)), [plot\\_coordinates](#page-26-1)

#### <span id="page-30-0"></span>predict 31

#### Examples

```
## Load data
data("iris")
## Compute principal components analysis
Y <- pca(iris, scale = TRUE)
## Plot results
plot_individuals(Y, colour = "group", shape = "group", group = iris$Species) +
  khroma::scale_colour_highcontrast()
plot_individuals(Y, colour = "group", size = "cos2", group = iris$Sepal.Width) +
  khroma::scale_color_YlOrBr()
plot_individuals(Y, colour = "contribution", size = "contribution") +
  khroma::scale_color_iridescent(range = c(0.5, 1))
plot_variables(Y, colour = "contribution") +
  ggrepel::geom_label_repel() +
  khroma::scale_color_YlOrBr(range = c(0.5, 1))
```
<span id="page-30-1"></span>

#### predict *Predict New Coordinates*

#### Description

Predict the projection of new individuals/rows or variables/columns.

#### Usage

```
## S4 method for signature 'CA'
predict(object, newdata, margin = 1)
## S4 method for signature 'PCA'
```

```
predict(object, newdata, margin = 1)
```
# Arguments

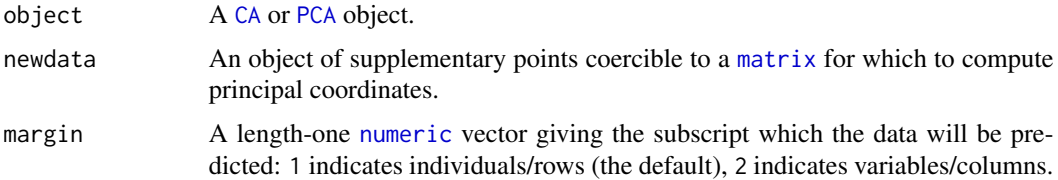

# Value

A [data.frame](#page-0-0) of coordinates.

<span id="page-31-0"></span>32 subset and the subset of the subset of the subset of the subset of the subset of the subset of the subset of the subset of the subset of the subset of the subset of the subset of the subset of the subset of the subset o

#### Author(s)

N. Frerebeau

# See Also

Other multivariate analysis: [ca\(](#page-6-1)), [pca\(](#page-21-1))

# Examples

```
## Create a matrix
A \le matrix(data = sample(1:10, 100, TRUE), nrow = 10, ncol = 10)
## Compute correspondence analysis
X \leq -ca(A, \text{ sup\_row} = 8:10, \text{ sup\_col} = 7:10)## Predict new row coordinates
Y \le matrix(data = sample(1:10, 120, TRUE), nrow = 20, ncol = 6)
predict(X, Y, margin = 1)
## Predict new column coordinates
Z \le matrix(data = sample(1:10, 140, TRUE), nrow = 7, ncol = 20)
predict(X, Z, margin = 2)
```
<span id="page-31-1"></span>

#### subset *Extract Parts of an Object*

### Description

Operators acting on objects to extract parts.

#### Usage

```
## S4 method for signature 'CA, ANY, missing'
x[[i]]
```

```
## S4 method for signature 'PCA,ANY,missing'
x[[i]]
```
# Arguments

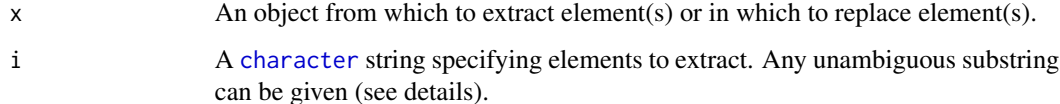

#### <span id="page-32-0"></span>subset 33

#### Details

If i is "data", returns a list with the following elements:

data A [numeric](#page-0-0) matrix of raw data.

mean A [numeric](#page-0-0) vector giving the variables means (PCA).

sd A [numeric](#page-0-0) vector giving the variables standard deviations (PCA).

If i is "rows", returns a list with the following elements:

coord A [numeric](#page-0-0) matrix of rows/individuals coordinates.

cos2 A [numeric](#page-0-0) matrix of rows/individuals squared cosine.

masses A [numeric](#page-0-0) vector giving the rows masses/individual weights.

sup A [logical](#page-0-0) vector specifying whether a point is a supplementary observation or not.

If i is "columns", returns a list with the following elements:

coord A [numeric](#page-0-0) matrix of columns/variables coordinates.

cor A [numeric](#page-0-0) matrix of correlation between variables and the dimensions (PCA).

cos2 A [numeric](#page-0-0) matrix of columns/variables squared cosine.

masses A [numeric](#page-0-0) vector giving the columns masses/variable weights.

sup A [logical](#page-0-0) vector specifying whether a point is a supplementary observation or not.

If i is "eigenvalues", returns a [numeric](#page-0-0) vector of eigenvalues.

#### Value

A [list](#page-0-0).

# Author(s)

N. Frerebeau

# See Also

```
Other mutators: get_contributions(), get_coordinates(), get_data(), get_distances(),
get_eigenvalues(), mutators
```

```
## Load data
data("iris")
## Compute principal components analysis
X \leq pca(iris, scale = TRUE, sup_row = 8:10, sup_col = 1)
## Get results for the individuals
X[["rows"]]
```
<span id="page-33-0"></span>

# Description

Provides a summary of the results of a multivariate data analysis.

# Usage

```
## S4 method for signature 'CA'
summary(object, margin = 1, active = TRUE, sup = TRUE, rank = 3)
## S4 method for signature 'PCA'
summary(object, margin = 1, active = TRUE, sup = TRUE, rank = 3)
```
# Arguments

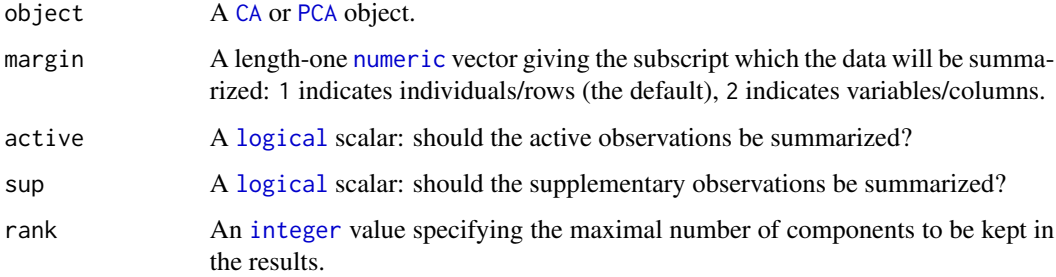

# Author(s)

N. Frerebeau

```
## Data from Lebart et al. 2006, p. 170-172
data("colours")
## Compute correspondence analysis
X <- ca(colours)
## Rows summary
summary(X, margin = 1)
## Columns summary
summary(X, margin = 2)
```
<span id="page-34-0"></span>

# Description

Tidy Coordinates

# Usage

```
tidy(x, \ldots)augment(x, \ldots)## S4 method for signature 'MultivariateAnalysis'
tidy(x, margin = 1, principal = TRUE, ...)## S4 method for signature 'MultivariateAnalysis'
augment(x, margin = 1, axes = c(1, 2), principal = TRUE, ...)
```
# Arguments

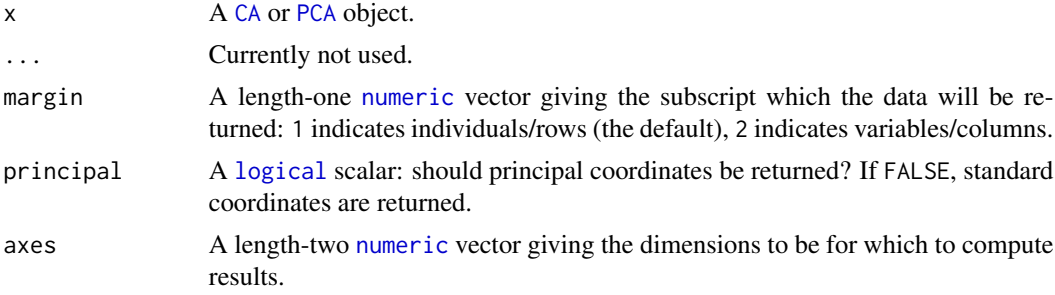

# Value

- tidy() returns a long data. frame with the following columns: label Row/column names of the original data. component Component. supplementary Whether an observation is active or supplementary. coordinate Coordinates. contribution Contributions to the definition of the components.  $\cos 2 \cos^2$ .
- augment() returns a wide [data.frame](#page-0-0) of the row/column coordinates along axes and the following columns:

label Row/column names of the original data.

supplementary Whether an observation is active or supplementary. mass Weight/mass of each observation.

sum Sum of squared coordinates along axes. contribution Joint contributions to the definition of axes.  $\cos 2$  Joint  $\cos^2$  along axes.

# Author(s)

N. Frerebeau

# Examples

```
## Load data
data("iris")
## Compute principal components analysis
X \leq -pca(iris, scale = TRUE, sup_{row} = 5:10)## Get row principal coordinates
head(get_coordinates(X, margin = 1, principal = TRUE))
## Get row standard coordinates
head(get_coordinates(X, margin = 1, principal = FALSE))
## Tidy principal coordinates
head(tidy(X, margin = 1))
head(tidy(X, margin = 2))
head(augment(X, margin = 1, axes = c(1, 2)))
```
head(augment(X, margin = 2, axes =  $c(1, 2))$ )

# <span id="page-36-0"></span>**Index**

∗ class CA-class, [9](#page-8-0) MultivariateAnalysis, [18](#page-17-0) MultivariateBootstrap, [19](#page-18-0) MultivariateResults, [19](#page-18-0) MultivariateSummary, [20](#page-19-0) PCA-class, [24](#page-23-0) ∗ datasets benthos, [3](#page-2-0) colours, [10](#page-9-0) countries, [10](#page-9-0) ∗ multivariate analysis ca, [7](#page-6-0) pca, [22](#page-21-0) predict, [31](#page-30-0) ∗ mutators get\_contributions, [13](#page-12-0) get\_coordinates, [14](#page-13-0) get\_data, [16](#page-15-0) get\_distances, [16](#page-15-0) get\_eigenvalues, [17](#page-16-0) mutators, [21](#page-20-0) subset, [32](#page-31-0) ∗ plot methods biplot, [3](#page-2-0) envelopes, [11](#page-10-0) plot\_contributions, [25](#page-24-0) plot\_coordinates, [27](#page-26-0) plot\_eigenvalues, [30](#page-29-0) ∗ resampling methods bootstrap, [6](#page-5-0) ∗ summary summary, [34](#page-33-0) ∗ tidy methods tidy, [35](#page-34-0) .BootstrapCA *(*CA-class*)*, [9](#page-8-0) .BootstrapPCA *(*PCA-class*)*, [24](#page-23-0) .CA *(*CA-class*)*, [9](#page-8-0) .MultivariateAnalysis

*(*MultivariateAnalysis*)*, [18](#page-17-0) .MultivariateBootstrap *(*MultivariateBootstrap*)*, [19](#page-18-0) .MultivariateResults *(*MultivariateResults*)*, [19](#page-18-0) .MultivariateSummary *(*MultivariateSummary*)*, [20](#page-19-0) .PCA *(*PCA-class*)*, [24](#page-23-0) .SummaryCA *(*MultivariateSummary*)*, [20](#page-19-0) .SummaryPCA *(*MultivariateSummary*)*, [20](#page-19-0) [[,CA,ANY,missing-method *(*subset*)*, [32](#page-31-0) [[,PCA,ANY,missing-method *(*subset*)*, [32](#page-31-0)

aes(), *[11](#page-10-0)* aes\_(), *[11](#page-10-0)* array, *[15](#page-14-0)* augment *(*tidy*)*, [35](#page-34-0) augment,MultivariateAnalysis-method *(*tidy*)*, [35](#page-34-0) augment-method *(*tidy*)*, [35](#page-34-0)

benthos, [3,](#page-2-0) *[10,](#page-9-0) [11](#page-10-0)* biplot, [3,](#page-2-0) *[12](#page-11-0)*, *[26](#page-25-0)*, *[29,](#page-28-0) [30](#page-29-0)* biplot,CA-method *(*biplot*)*, [3](#page-2-0) biplot,PCA-method *(*biplot*)*, [3](#page-2-0) bootstrap, [6](#page-5-0) bootstrap,CA-method *(*bootstrap*)*, [6](#page-5-0) bootstrap,PCA-method *(*bootstrap*)*, [6](#page-5-0) bootstrap-method *(*bootstrap*)*, [6](#page-5-0) BootstrapCA, *[6](#page-5-0)* BootstrapCA-class *(*CA-class*)*, [9](#page-8-0) BootstrapPCA, *[6](#page-5-0)* BootstrapPCA-class *(*PCA-class*)*, [24](#page-23-0) borders(), *[12](#page-11-0)*

CA, *[4](#page-3-0)*, *[6](#page-5-0)*, *[8](#page-7-0)*, *[11](#page-10-0)*, *[13](#page-12-0)*, *[15](#page-14-0)[–18](#page-17-0)*, *[21](#page-20-0)*, *[25](#page-24-0)*, *[28](#page-27-0)*, *[30,](#page-29-0) [31](#page-30-0)*, *[34,](#page-33-0) [35](#page-34-0)* ca, [7,](#page-6-0) *[23](#page-22-0)*, *[32](#page-31-0)* ca,data.frame-method *(*ca*)*, [7](#page-6-0) ca,matrix-method *(*ca*)*, [7](#page-6-0)

#### 38 INDEX

CA-class, [9](#page-8-0) ca-method *(*ca*)*, [7](#page-6-0) character, *[4](#page-3-0)*, *[14,](#page-13-0) [15](#page-14-0)*, *[18–](#page-17-0)[20](#page-19-0)*, *[26](#page-25-0)*, *[28](#page-27-0)*, *[30](#page-29-0)*, *[32](#page-31-0)* colnames,MultivariateAnalysis-method *(*mutators*)*, [21](#page-20-0) colours, *[3](#page-2-0)*, [10,](#page-9-0) *[11](#page-10-0)* countries, *[3](#page-2-0)*, *[10](#page-9-0)*, [10](#page-9-0)

data.frame, *[3](#page-2-0)*, *[8](#page-7-0)*, *[10–](#page-9-0)[12](#page-11-0)*, *[14](#page-13-0)[–16](#page-15-0)*, *[18](#page-17-0)*, *[22](#page-21-0)*, *[31](#page-30-0)*, *[35](#page-34-0)* dim,MultivariateAnalysis-method *(*mutators*)*, [21](#page-20-0) dimnames,MultivariateAnalysis-method *(*mutators*)*, [21](#page-20-0)

envelopes, *[5](#page-4-0)*, [11,](#page-10-0) *[26](#page-25-0)*, *[29,](#page-28-0) [30](#page-29-0)*

#### fortify(), *[12](#page-11-0)*

get\_contributions, [13,](#page-12-0) *[15–](#page-14-0)[18](#page-17-0)*, *[21](#page-20-0)*, *[33](#page-32-0)* get\_contributions,MultivariateAnalysis-method ggplot2::layer(), *[12](#page-11-0) (*get\_contributions*)*, [13](#page-12-0) get\_contributions-method *(*get\_contributions*)*, [13](#page-12-0) get\_coordinates, *[14](#page-13-0)*, [14,](#page-13-0) *[16–](#page-15-0)[18](#page-17-0)*, *[21](#page-20-0)*, *[33](#page-32-0)* get\_coordinates,MultivariateAnalysis-method list, *[33](#page-32-0) (*get\_coordinates*)*, [14](#page-13-0) get\_coordinates-method *(*get\_coordinates*)*, [14](#page-13-0) get\_correlations *(*get\_contributions*)*, [13](#page-12-0) get\_correlations,PCA-method *(*get\_contributions*)*, [13](#page-12-0) get\_correlations-method *(*get\_contributions*)*, [13](#page-12-0) get\_cos2 *(*get\_contributions*)*, [13](#page-12-0) get\_cos2,MultivariateAnalysis-method *(*get\_contributions*)*, [13](#page-12-0) get\_cos2-method *(*get\_contributions*)*, [13](#page-12-0) get\_data, *[14,](#page-13-0) [15](#page-14-0)*, [16,](#page-15-0) *[17,](#page-16-0) [18](#page-17-0)*, *[21](#page-20-0)*, *[33](#page-32-0)* get\_data,MultivariateAnalysis-method *(*get\_data*)*, [16](#page-15-0) get\_data-method *(*get\_data*)*, [16](#page-15-0) get\_distances, *[14](#page-13-0)[–16](#page-15-0)*, [16,](#page-15-0) *[18](#page-17-0)*, *[21](#page-20-0)*, *[33](#page-32-0)* get\_distances,MultivariateAnalysis-method *(*get\_distances*)*, [16](#page-15-0) get\_distances-method *(*get\_distances*)*, [16](#page-15-0) get\_eigenvalues, *[14](#page-13-0)[–17](#page-16-0)*, [17,](#page-16-0) *[21](#page-20-0)*, *[33](#page-32-0)* get\_eigenvalues,MultivariateAnalysis-method *(*get\_eigenvalues*)*, [17](#page-16-0) get\_eigenvalues-method *(*get\_eigenvalues*)*, [17](#page-16-0)

get\_inertia *(*get\_eigenvalues*)*, [17](#page-16-0) get\_inertia,MultivariateAnalysis-method *(*get\_eigenvalues*)*, [17](#page-16-0) get\_inertia-method *(*get\_eigenvalues*)*, [17](#page-16-0) get\_replications *(*get\_coordinates*)*, [14](#page-13-0) get\_replications,BootstrapPCA-method *(*get\_coordinates*)*, [14](#page-13-0) get\_replications,MultivariateBootstrap-method *(*get\_coordinates*)*, [14](#page-13-0) get\_replications-method *(*get\_coordinates*)*, [14](#page-13-0) get\_variance *(*get\_eigenvalues*)*, [17](#page-16-0) get\_variance,MultivariateAnalysis-method *(*get\_eigenvalues*)*, [17](#page-16-0) get\_variance-method *(*get\_eigenvalues*)*, [17](#page-16-0) ggplot(), *[12](#page-11-0)* ggplot2::ggplot, *[4](#page-3-0)*, *[26](#page-25-0)*, *[29,](#page-28-0) [30](#page-29-0)* ggrepel::geom\_label\_repel(), *[4](#page-3-0)* integer, *[6](#page-5-0)*, *[8](#page-7-0)*, *[18](#page-17-0)[–20](#page-19-0)*, *[22](#page-21-0)*, *[26](#page-25-0)*, *[34](#page-33-0)* loadings,PCA-method *(*mutators*)*, [21](#page-20-0) logical, *[4](#page-3-0)*, *[8](#page-7-0)*, *[12](#page-11-0)*, *[15](#page-14-0)*, *[20](#page-19-0)*, *[22,](#page-21-0) [23](#page-22-0)*, *[26](#page-25-0)*, *[28](#page-27-0)*, *[30](#page-29-0)*, *[33](#page-32-0)[–35](#page-34-0)* matrix, *[8](#page-7-0)*, *[18](#page-17-0)[–20](#page-19-0)*, *[22](#page-21-0)*, *[31](#page-30-0)* MultivariateAnalysis, *[9](#page-8-0)*, [18,](#page-17-0) *[19,](#page-18-0) [20](#page-19-0)*, *[24](#page-23-0)* MultivariateAnalysis-class *(*MultivariateAnalysis*)*, [18](#page-17-0) MultivariateBootstrap, *[9](#page-8-0)*, *[19](#page-18-0)*, [19,](#page-18-0) *[20](#page-19-0)*, *[24](#page-23-0)* MultivariateBootstrap-class *(*MultivariateBootstrap*)*, [19](#page-18-0) MultivariateResults, *[9](#page-8-0)*, *[18,](#page-17-0) [19](#page-18-0)*, [19,](#page-18-0) *[20](#page-19-0)*, *[24](#page-23-0)* MultivariateResults-class *(*MultivariateResults*)*, [19](#page-18-0) MultivariateSummary, *[9](#page-8-0)*, *[19,](#page-18-0) [20](#page-19-0)*, [20,](#page-19-0) *[24](#page-23-0)* MultivariateSummary-class *(*MultivariateSummary*)*, [20](#page-19-0) mutators, *[14](#page-13-0)[–18](#page-17-0)*, [21,](#page-20-0) *[33](#page-32-0)*

numeric, *[4](#page-3-0)*, *[8](#page-7-0)*, *[12](#page-11-0)*, *[14,](#page-13-0) [15](#page-14-0)*, *[17](#page-16-0)[–20](#page-19-0)*, *[22](#page-21-0)[–25](#page-24-0)*, *[28](#page-27-0)*, *[31](#page-30-0)*, *[33](#page-32-0)[–35](#page-34-0)*

PCA, *[4](#page-3-0)*, *[6](#page-5-0)*, *[11](#page-10-0)*, *[13](#page-12-0)*, *[15](#page-14-0)[–18](#page-17-0)*, *[21](#page-20-0)*, *[23](#page-22-0)*, *[25](#page-24-0)*, *[28](#page-27-0)*, *[30,](#page-29-0) [31](#page-30-0)*, *[34,](#page-33-0) [35](#page-34-0)* pca, *[8](#page-7-0)*, [22,](#page-21-0) *[32](#page-31-0)*

# INDEX  $39$

pca,data.frame-method *(*pca*)*, [22](#page-21-0) pca,matrix-method *(*pca*)*, [22](#page-21-0) PCA-class, [24](#page-23-0) pca-method *(*pca*)*, [22](#page-21-0) plot\_columns *(*plot\_coordinates*)*, [27](#page-26-0) plot\_columns,BootstrapPCA-method *(*plot\_coordinates*)*, [27](#page-26-0) plot\_columns,MultivariateAnalysis-method *(*plot\_coordinates*)*, [27](#page-26-0) plot\_columns-method *(*plot\_coordinates*)*, [27](#page-26-0) plot\_contributions, *[5](#page-4-0)*, *[12](#page-11-0)*, [25,](#page-24-0) *[29,](#page-28-0) [30](#page-29-0)* plot\_contributions,MultivariateAnalysis-methodidy,MultivariateAnalysis-method *(*plot\_contributions*)*, [25](#page-24-0) plot\_contributions-method *(*plot\_contributions*)*, [25](#page-24-0) plot\_coordinates, *[5](#page-4-0)*, *[12](#page-11-0)*, *[26](#page-25-0)*, [27,](#page-26-0) *[30](#page-29-0)* plot\_cos2 *(*plot\_contributions*)*, [25](#page-24-0) plot\_cos2,MultivariateAnalysis-method *(*plot\_contributions*)*, [25](#page-24-0) plot\_cos2-method *(*plot\_contributions*)*, [25](#page-24-0) plot\_eigenvalues, *[5](#page-4-0)*, *[12](#page-11-0)*, *[26](#page-25-0)*, *[29](#page-28-0)*, [30](#page-29-0) plot\_individuals *(*plot\_coordinates*)*, [27](#page-26-0) plot\_individuals,PCA-method *(*plot\_coordinates*)*, [27](#page-26-0) plot\_individuals-method *(*plot\_coordinates*)*, [27](#page-26-0) plot\_rows *(*plot\_coordinates*)*, [27](#page-26-0) plot\_rows,MultivariateAnalysis-method *(*plot\_coordinates*)*, [27](#page-26-0) plot\_rows-method *(*plot\_coordinates*)*, [27](#page-26-0) plot\_variables *(*plot\_coordinates*)*, [27](#page-26-0) plot\_variables,PCA-method *(*plot\_coordinates*)*, [27](#page-26-0) plot\_variables-method *(*plot\_coordinates*)*, [27](#page-26-0) plot\_variance *(*plot\_eigenvalues*)*, [30](#page-29-0) plot\_variance,MultivariateAnalysis-method *(*plot\_eigenvalues*)*, [30](#page-29-0) plot\_variance-method *(*plot\_eigenvalues*)*, [30](#page-29-0) predict, *[8](#page-7-0)*, *[23](#page-22-0)*, [31](#page-30-0) predict,CA-method *(*predict*)*, [31](#page-30-0) predict,PCA-method *(*predict*)*, [31](#page-30-0)

rownames,MultivariateAnalysis-method *(*mutators*)*, [21](#page-20-0)

stat\_hull *(*envelopes*)*, [11](#page-10-0) subset, *[14](#page-13-0)[–18](#page-17-0)*, *[21](#page-20-0)*, [32](#page-31-0) summary, [34](#page-33-0) summary,CA-method *(*summary*)*, [34](#page-33-0) summary,PCA-method *(*summary*)*, [34](#page-33-0) SummaryCA-class *(*MultivariateSummary*)*, [20](#page-19-0) SummaryPCA-class *(*MultivariateSummary*)*, [20](#page-19-0) svd(), *[8](#page-7-0)*, *[23](#page-22-0)*

tidy, [35](#page-34-0) *(*tidy*)*, [35](#page-34-0) tidy-method *(*tidy*)*, [35](#page-34-0)

wrap\_hull *(*envelopes*)*, [11](#page-10-0) wrap\_hull,BootstrapPCA-method *(*envelopes*)*, [11](#page-10-0) wrap\_hull,MultivariateAnalysis-method *(*envelopes*)*, [11](#page-10-0) wrap\_hull-method *(*envelopes*)*, [11](#page-10-0)